# **Tests for Multivariate Means**

Max Turgeon

STAT 4690–Applied Multivariate Analysis

**Tests for one multivariate mean**

## **Review of univariate tests i**

- Let  $X_1, \ldots, X_n \sim N(\mu, \sigma^2)$  be independently distributed, and let  $\bar{X}$  and  $s^2$  be the sample mean and variance, respectively.
- **•** When  $\sigma^2$  is known
	- $\frac{\bar{X}-\mu}{\sigma/\sqrt{n}} \sim N(0,1)$ , or equivalently  $\left(\frac{\bar{X}-\mu}{\sigma/\sqrt{n}}\right)^2 \sim \chi^2(1)$ .

\n- $$
100(1-\alpha)\%
$$
 confidence interval:  $(\bar{X} - z_{\alpha/2}(\sigma/\sqrt{n}), \bar{X} + z_{\alpha/2}(\sigma/\sqrt{n})).$
\n

- **•** When  $\sigma^2$  is unknown
	- $\frac{\bar{X}-\mu}{s/\sqrt{n}} \sim t(n-1)$ , or equivalently  $\left(\frac{\bar{X}-\mu}{s/\sqrt{n}}\right)^2 \sim F(1, n-1)$ .
	- $100(1 \alpha)\%$  confidence interval:
		- $(\bar{X} t_{\alpha/2,n-1}(s/\sqrt{n}), \bar{X} + t_{\alpha/2,n-1}(s/\sqrt{n})).$

#### **Review of univariate tests ii**

**•** In particular, if we want to test  $H_0: \mu = \mu_0$  when  $\sigma^2$  is unknown, then we reject the null hypothesis if

$$
\left|\frac{\bar{X} - \mu_0}{s/\sqrt{n}}\right| > t_{\alpha/2, n-1}, \text{ or } \left(\frac{\bar{X} - \mu_0}{s/\sqrt{n}}\right)^2 > F_\alpha(1, n-1).
$$

**The multivariate tests for a single mean vector have direct analogues.**

#### **Test for a multivariate mean:** Σ **known**

- Let **Y**1*, . . . ,* **Y***<sup>n</sup> ∼ Np*(*µ,* Σ) be independent.
- We saw in the previous lecture that

$$
\bar{\mathbf{Y}} \sim N_p\left(\mu, \frac{1}{n}\Sigma\right).
$$

• This means that

$$
n(\bar{\mathbf{Y}} - \mu)^{T} \Sigma^{-1} (\bar{\mathbf{Y}} - \mu) \sim \chi^{2}(p).
$$

**•** In particular, if we want to test  $H_0: \mu = \mu_0$  at level  $\alpha$ , then we reject the null hypothesis if

$$
n(\bar{\mathbf{Y}} - \mu_0)^T \Sigma^{-1} (\bar{\mathbf{Y}} - \mu_0) > \chi^2_{\alpha}(p).
$$

```
library(dslabs)
library(tidyverse)
dataset <- gapminder %>%
  filter(year == 2012,
         !is.na(infant_mortality)) %>%
  select(infant mortality,
         life_expectancy,
         fertility) %>%
  as.matrix()
```
*# Assume we know Sigma* Sigma <- **matrix**(**c**(555, -170, 30, -170, 65, -10,  $30, -10, 2)$ ,  $ncol = 3$ 

mu\_hat <- **colMeans**(dataset) mu\_hat

## infant mortality life expectancy fertility ## 25.824157 71.308427 2.868933

*# Test mu = mu\_0* mu\_0 <- **c**(25, 50, 3) test\_statistic <- **nrow**(dataset) **\* t**(mu\_hat **-** mu\_0) **%\*% solve**(Sigma) **%\*%** (mu\_hat **-** mu\_0)

 $drop(test statistic) > qchisq(0.95, df = 3)$ 

## [1] TRUE

#### **Test for a multivariate mean:** Σ **unknown i**

• Of course, we rarely (if ever) know  $\Sigma$ , and so we use its MLE

$$
\hat{\Sigma} = \frac{1}{n} \sum_{i=1}^{n} (\mathbf{Y}_i - \bar{\mathbf{Y}})(\mathbf{Y}_i - \bar{\mathbf{Y}})^T
$$

or the sample covariance *Sn*.

• Therefore, to test  $H_0: \mu = \mu_0$  at level  $\alpha$ , then we reject the null hypothesis if

$$
T^2 = n(\bar{Y} - \mu_0)^T S_n^{-1} (\bar{Y} - \mu_0) > c,
$$

for a suitably chosen constant *c* that depends on *α*.

• **Note**: The test statistic  $T^2$  is known as *Hotelling's*  $T^2$ .

 $\blacksquare$  It turns out that (under  $H_0$ )  $T^2$  has a simple distribution:

$$
T^2 \sim \frac{(n-1)p}{(n-p)} F(p, n-p).
$$

**•** In other words, we reject the null hypothesis at level  $\alpha$  if

$$
T^2 > \frac{(n-1)p}{(n-p)} F_{\alpha}(p, n-p).
$$

```
n <- nrow(dataset); p <- ncol(dataset)
```
*# Test mu = mu\_0* mu\_0 <- **c**(25, 50, 3) test\_statistic <- n **\* t**(mu\_hat **-** mu\_0) **%\*% solve**(**cov**(dataset)) **%\*%** (mu\_hat **-** mu\_0)

```
critical val \leq (n - 1) * p * qf(0.95, df1 = p)df2 = n - p)/(n-p)
```
**drop**(test\_statistic) **>** critical\_val

## [1] TRUE

# **Confidence region for** *µ* **i**

- Analogously to the univariate setting, it may be more informative to look at a *confidence region*:
	- The set of values  $\mu_0 \in \mathbb{R}^p$  that are supported by the data, i.e. whose corresponding null hypothesis  $H_0$ :  $\mu = \mu_0$  would be rejected at level  $\alpha$ .
- Let  $c^2 = \frac{(n-1)p}{(n-p)}$ (*n−p*) *Fα*(*p, n − p*). A 100(1 *− α*)% confidence region for  $\mu$  is given by the ellipsoid around  $\bar{Y}$  such that

$$
n(\bar{\mathbf{Y}} - \mu)^{T} S_n^{-1} (\bar{\mathbf{Y}} - \mu) < c^2, \quad \mu \in \mathbb{R}^p.
$$

# **Confidence region for** *µ* **ii**

- We can describe the confidence region in terms of the eigendecomposition of  $S_n$ : let  $\lambda_1 \geq \cdots \geq \lambda_p$  be its eigenvalues, and let  $v_1, \ldots, v_p$  be corresponding eigenvectors of unit length.
- **•** The confidence region is the ellipsoid centered around Y with axes

$$
\pm c\sqrt{\lambda_i}v_i.
$$

# **Visualizing confidence regions when** *p >* 2 **i**

- When  $p > 2$  we cannot easily plot the confidence regions.
	- Therefore, we first need to project onto an axis or onto the plane.
- **Theorem**: Let  $c > 0$  be a constant and A a  $p \times p$ positive definite matrix. For a given vector  $\mathbf{u} \neq 0$ , the <code>projection</code> of the ellipse  $\{ {\bf y}^T A^{-1} {\bf y} \le c^2 \}$  onto  ${\bf u}$  is given by *√*

$$
c\frac{\sqrt{\mathbf{u}^T A \mathbf{u}}}{\mathbf{u}^T \mathbf{u}} \mathbf{u}.
$$

# **Visualizing confidence regions when** *p >* 2 **ii**

• If we take **u** to be the standard unit vectors, we get confidence *intervals* for each component of *µ*:

$$
LB = \bar{\mathbf{Y}}_j - \sqrt{\frac{(n-1)p}{(n-p)}F_\alpha(p, n-p)(s_{jj}^2/n)}
$$

$$
UB = \bar{\mathbf{Y}}_j + \sqrt{\frac{(n-1)p}{(n-p)}F_\alpha(p, n-p)(s_{jj}^2/n)}.
$$

#### **Example**

```
n <- nrow(dataset); p <- ncol(dataset)
```

```
# Test mu = mu_0
mu_0 <- c(25, 50, 3)
test statistic \leq n * t(mu_hat - mu_0) %*%
  solve(cov(dataset)) %*% (mu_hat - mu_0)
```

```
critical val \leq (n - 1) * p * qf(0.95, df1 = p),
                                  df2 = n - p)/(n-p)
sample cov \leftarrow diag(cov(dataset))
```

```
cbind(mu_hat - sqrt(critical_val*
                      sample cov/n),
      mu_hat + sqrt(critical_val*
```
# **Visualizing confidence regions when** *p >* 2 **(cont'd) i**

**• Theorem**: Let  $c > 0$  be a constant and A a  $p \times p$ positive definite matrix. For a given pair of perpendicular unit vectors  $\mathbf{u}_1, \mathbf{u}_2$ , the projection of the ellipse  $\{ \mathbf{y}^T A^{-1} \mathbf{y} \le c^2 \}$  onto the plane defined by  $\mathbf{u}_1, \mathbf{u}_2$  is given by

$$
\left\{ (U^T \mathbf{y})^T (U^T A U)^{-1} (U^T \mathbf{y}) \le c^2 \right\},\
$$

where  $U = (\mathbf{u}_1, \mathbf{u}_2)$ .

```
U <- matrix(c(1, 0, 0,
             0, 1, 0),ncol = 2R <- n*solve(t(U) %*% cov(dataset) %*% U)
transf <- chol(R)
```
*# First create a circle of radius c* theta vect  $\leq$  **seq**(0, 2\*pi, length.out = 100) circle  $\leq$  sqrt(critical val) **\*** cbind(cos(theta vect), *# Then turn into ellipse* ellipse <- circle **%\*% t**(**solve**(transf)) **+**  $matrix(mu hat[1:2], ncol = 2,$ nrow = **nrow**(circle),  $byrow = TRUE$ )

*# Eigendecomposition* decomp <- **eigen**(**t**(U) **%\*% cov**(dataset) **%\*%** U) first <- **sqrt**(decomp**\$**values[1]) **\*** decomp**\$**vectors[,1] **\* sqrt**(critical\_val) second <- **sqrt**(decomp**\$**values[2]) **\*** decomp**\$**vectors[,2] **\* sqrt**(critical\_val)

# **Example (cont'd) iv**

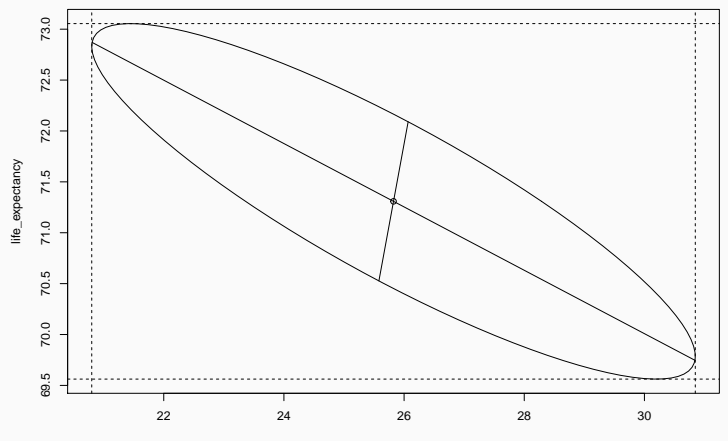

infant\_mortality

- Let  $w \in \mathbb{R}^p$ . We are interested in constructing confidence intervals for  $w^T\mu$  that are simultaneously valid (i.e. right coverage probability) for all *w*.
- **•** Note that  $w^T \bar{Y}$  and  $w^T S_n w$  are both scalars.
- $\blacksquare$  If we were only interested in a particular  $w$ , we could use the following confidence interval:

$$
\left(w^T \bar{Y} \pm t_{\alpha/2, n-1} \sqrt{w^T S_n w/n}\right).
$$

#### **Simultaneous Confidence Statements ii**

• Or equivalently, the confidence interval contains the set of values  $w^T\mu$  for which

$$
t^{2}(w) = \frac{n(w^{T}\bar{Y} - w^{T}\mu)^{2}}{w^{T}S_{n}w} = \frac{n(w^{T}(\bar{Y} - \mu))^{2}}{w^{T}S_{n}w} \le F_{\alpha}(1, n-1).
$$

• **Strategy**: Maximise over all *w*:

$$
\max_{w} t^2(w) = \max_{w} \frac{n(w^T(\bar{Y} - \mu))^2}{w^T S_n w}.
$$

#### **Simultaneous Confidence Statements iii**

• Using the Cauchy-Schwarz Inequality:

$$
(w^T(\bar{Y} - \mu))^2 = (w^T S^{1/2} S^{-1/2} (\bar{Y} - \mu))^2
$$
  
= ((S^{1/2}w)^T (S^{-1/2} (\bar{Y} - \mu)))^2  

$$
\leq (w^T S_n w) ((\bar{Y} - \mu)^T S_n^{-1} (\bar{Y} - \mu)).
$$

**•** Dividing both sides by  $w^T S_n w/n$ , we get

$$
t^2(w) \le n(\bar{Y} - \mu)^T S_n^{-1}(\bar{Y} - \mu).
$$

### **Simultaneous Confidence Statements iv**

• Since the Cauchy-Schwarz inequality also implies that the inequality is an *equality* if and only if *w* is proportional to  $S_n^{-1} (\bar{\mathbf{Y}} - \mu)$ , it means the upper bound is attained and therefore

$$
\max_{w} t^2(w) = n(\bar{\mathbf{Y}} - \mu)^T S_n^{-1}(\bar{\mathbf{Y}} - \mu).
$$

 $\blacksquare$  The right-hand side is Hotteling's  $T^2$ , and therefore we know that

$$
\max_{w} t^2(w) \sim \frac{(n-1)p}{(n-p)} F(p, n-p).
$$

#### **Simultaneous Confidence Statements v**

■ Theorem: Simultaneously for all  $w \in \mathbb{R}^p$ , the interval

$$
\left(w^T \bar{\mathbf{Y}} \pm \sqrt{\frac{(n-1)p}{n(n-p)} F_{\alpha}(p, n-p) w^T S_n w}\right).
$$

will contain  $w^T\mu$  with probability  $1-\alpha.$ 

• **Corrolary**: If we take *w* to be the standard basis vectors, we recover the projection results from earlier.

#### **Further comments**

- If we take  $w = (0, \ldots, 0, 1, 0, \ldots, 0, -1, 0, \ldots, 0)$ , we can also derive confidence statements about mean differences  $\mu_i - \mu_k$ .
- In general, simultaneous confidence statements are good for exploratory analyses, i.e. when we test many different contrasts.
- However, this much generality comes at a cost: the resulting confidence intervals are quite large.
	- Since we typically only care about a finite number of hypotheses, there are more efficient ways to account for the exploratory nature of the tests.

#### **Bonferroni correction i**

- Assume that we are interested in *m* null hypotheses  $H_{0i}: w_i^T\mu = \mu_{0i}$ , at confidence level  $\alpha_i$ , for  $i = 1, \ldots, m$ .
- We can show that

 $P(\text{none of } H_{0i} \text{ are rejected}) = 1 - P(\text{some } H_{0i} \text{ is rejected})$  $≥ 1 - \sum^{m} P(H_{0i} \text{ is rejected})$ *i*=1  $= 1 - \sum_{i=1}^{m} \alpha_i$ *i*=1

### **Bonferroni correction ii**

• Therefore, if we want to control the overall error rate at *α*, we can take

$$
\alpha_i = \alpha/m, \qquad \text{for all } i = 1, \dots, m.
$$

 $\blacksquare$  If we take  $w_i$  to be the *i*-th standard basis vector, we get simultaneous confidence intervals for all *p* components of *µ*:

$$
\left(\bar{\mathbf{Y}}_i \pm t_{\alpha/2p,n-1}(\sqrt{s_{ii}^2/n})\right).
$$

```
# Let's focus on only two variables
dataset <- gapminder %>%
  filter(year == 2012,
         !is.na(infant_mortality)) %>%
  select(infant_mortality,
         life_expectancy) %>%
  as.matrix()
```
n <- **nrow**(dataset); p <- **ncol**(dataset)

#### **Example ii**

```
alpha \leq 0.05
mu_hat <- colMeans(dataset)
sample_cov <- diag(cov(dataset))
```

```
# Simultaneous CIs
critical_val <- (n - 1)*p*qf(1-0.5*alpha, df1 = p,
                             df2 = n - p)/(n-p)
```

```
simul_ci <- cbind(mu_hat - sqrt(critical_val*
                                   sample cov/n),
                  mu_hat + sqrt(critical_val*
                                   sample cov/n))
```
#### **Example iii**

*# Univariate without correction* univ\_ci <- **cbind**(mu\_hat **- qt**(1-0.5**\***alpha, n **-** 1) **\* sqrt**(sample\_cov**/**n), mu\_hat **+ qt**(1-0.5**\***alpha, n **-** 1) **\* sqrt**(sample\_cov**/**n))

*# Bonferroni adjustment* bonf\_ci <- **cbind**(mu\_hat **- qt**(1-0.5**\***alpha**/**p, n **-** 1) **\* sqrt**(sample\_cov**/**n), mu\_hat **+ qt**(1-0.5**\***alpha**/**p, n **-** 1) **\* sqrt**(sample\_cov**/**n))

simul\_ci

## [,1] [,2] ## infant\_mortality 20.95439 30.69392 ## life\_expectancy 69.61504 73.00181

univ\_ci

 $\sharp$  #  $\left[ 1 \right]$   $\left[ 2 \right]$ ## infant\_mortality 22.33295 29.31537 ## life\_expectancy 70.09441 72.52244

bonf\_ci

 $\sharp$  #  $[$ , 1  $[$ , 2  $]$ ## infant\_mortality 21.82491 29.8234 ## life expectancy 69.91775 72.6991 33

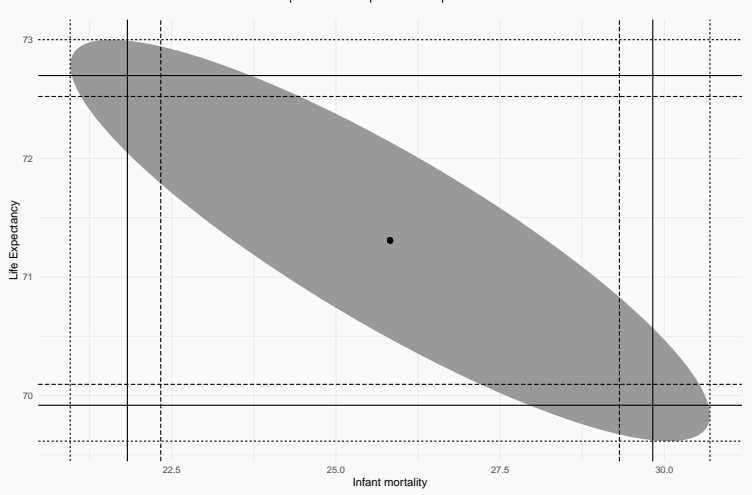

#### T2−intervals Bonferroni Unadjusted

# **Summary**

- *So which one should you use?*
	- Use the confidence region when you're interested in a single multivariate hypothesis test.
	- **Use the simultaneous (i.e.**  $T^2$ ) intervals when testing a large number of contrasts.
	- Use the Bonferroni correction when testing a small number of contrasts (e.g. each component of *µ*).
	- (Almost) **never** use the unadjusted intervals.
- We can check the coverage probabilities of each approach using a simulation study:
	- https://www.maxturgeon.ca/f19 stat4690/simulation\_coverage\_probability.R

# **Likelihood Ratio Test i**

- There is another important approach to performing hypothesis testing:
	- **Likelihood Ratio Test**
- General strategy:
	- 1. Maximise likelihood under the null hypothesis:  $L_0$
	- 2. Maximise likelihood over the whole parameter space: *L*<sup>1</sup>
	- 3. Since the value of the parameters under the null hypothesis is in the parameter space, we have  $L_1 > L_0$ .
	- 4. Reject the null hypothesis if the ratio  $\Lambda = L_0/L_1$  is small.

#### **Likelihood Ratio Test ii**

• In our setting, recall that the likelihood is given by

$$
L(\mu, \Sigma) = \prod_{i=1}^n \left( \frac{1}{\sqrt{(2\pi)^p |\Sigma|}} \exp\left(-\frac{1}{2} (\mathbf{y}_i - \mu)^T \Sigma^{-1} (\mathbf{y}_i - \mu)\right) \right).
$$

• Over the whole parameter space, it is maximised at

$$
\hat{\mu} = \bar{\mathbf{Y}}, \quad \hat{\Sigma} = \frac{1}{n} \sum_{i=1}^{n} (\mathbf{Y}_i - \bar{\mathbf{Y}}) (\mathbf{Y}_i - \bar{\mathbf{Y}})^T.
$$

• Under the null hypothesis  $H_0: \mu = \mu_0$ , the only free parameter is  $\Sigma$ , and  $L(\mu_0, \Sigma)$  is maximised at

$$
\hat{\Sigma}_0 = \frac{1}{n} \sum_{i=1}^n (\mathbf{Y}_i - \mu_0) (\mathbf{Y}_i - \mu_0)^T.
$$

#### **Likelihood Ratio Test iii**

• With some linear algbera, you can check that

$$
L(\hat{\mu}, \hat{\Sigma}) = \frac{\exp(-np/2)}{(2\pi)^{np/2}|\hat{\Sigma}|^{n/2}}
$$

$$
L(\mu_0, \hat{\Sigma}_0) = \frac{\exp(-np/2)}{(2\pi)^{np/2}|\hat{\Sigma}_0|^{n/2}}.
$$

• Therefore, the likelihood ratio is given by

$$
\Lambda = \frac{L(\mu_0, \hat{\Sigma}_0)}{L(\hat{\mu}, \hat{\Sigma})} = \left(\frac{|\hat{\Sigma}|}{|\hat{\Sigma}_0|}\right)^{n/2}.
$$

### **Likelihood Ratio Test iv**

- **•** The equivalent statistic  $\Lambda^{2/n} = |\hat{\Sigma}|/|\hat{\Sigma}_0|$  is called *Wilks' lambda*.
- What is the sampling distribution of  $\Lambda$  under the null hypothesis? It turns out that

$$
\Lambda^{2/n} = \left(1 + \frac{T^2}{n-1}\right)^{-1},
$$

where  $T^2$  is Hotelling's statistic.

- Therefore the two tests are equivalent.
- **•** But note that  $\Lambda^{2/n}$  involves computing two determinants, whereas  $T^2$  involves inverting a matrix.